## **3d Map Generator Photoshop Action Free Download !LINK!**

Installing Adobe Photoshop is relatively easy and can be done in a few simple steps. First, go to Adobe's website and select the version of Photoshop that you want to install. Once you have the download, open the file and follow the on-screen instructions. Once the installation is complete, you need to crack Adobe Photoshop. To do this, you need to download a crack for the version of Photoshop that you want to use. Once you have the crack, open the file and follow the instructions to apply the crack. After the crack is applied, you can start using Adobe Photoshop. Be sure to back up your files since cracking software can be risky. With these simple steps, you can install and crack Adobe Photoshop.

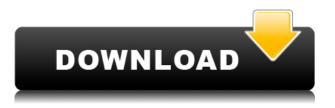

I agree with the other comments that put the whole review in perspective. I am a seasoned designer and digital artist and I was hoping Photoshop Elements would be a simple, but useful application. I felt like I was jumping from Photoshop to Photoshop Elements and then trying to learn the differences between them. I like to underexpose images with masks in photoshop so when I print them the blue boxes don't show up in inkjet prints. It makes no difference if I go to the print show in photoshop or adobe stock or if I send to a printer directly. The new 2020 version of Photoshop Elements is really good. I haven't tested it as much as I should but it is one of my favorite tools. I also use a Wacom pen and that works great with Elements but I don't like using it to edit photos of people because they have so much monitor and flickering. If the person isn't very still a Wacom tablet looks great but I find it better to use a pressure sensitive tablet for my photos. Sometimes I will use another program instead of Elements for one of the tasks I need to do. I keep the photos open in Elements and if I want to do any more or different editing I will just click to open it in my favorite program and then close Elements. I see no reason why one would not use Photoshop Elements for uploading to a website. If you do, then there is no reason you wouldn't use it for downloading files without worrying about needing a USB cable. I find the file browser to be somewhat slow when accessing images at different levels in the tree structure. This is especially true of large files to be found in the Images folder. This is why I prefer to do file operation in a separate SEP application while keeping the images open in Photoshop. But there does not seem to be any faster way to do bulk file transfer from or to another drive or other computer. One other missing feature I consider a drag-and-drop feature is no file renaming capability. Given that Photoshop Elements is regarded as a dragand-drop application, this seems no different from a company that thinks it knows better than Adobe.

## Adobe Photoshop Free License Key Windows 10-11 64 Bits 2023

How: We've built a compiler from our proprietary C++ code to WebAssembly byte code. WebAssembly is a relatively new technology, but it has quickly become the de facto standard for the compilation of applications for the web. This makes it possible to natively run Photoshop in a web browser. Instead of the browser having to interpret and execute the (extremely complicated) proprietary code, the (hopefully) simpler, byte code operated on by the browser is able to run directly in it. This means that much of the processing power of a modern computer—many is just wasted. Using WebAssembly makes it possible to take advantage of that power to run Photoshop directly in the browser. Why Has Adobe Used WebAssembly and WebGPU?

We've been looking at creating new features and implementing new rendering techniques that are focused on enhancing an application user's experience. Over time, we've learned a lot about the capabilities and limitations of these new web technologies and how they can be leveraged with our existing and future workflows. We wanted to see if we could implement new features in Photoshop using these new and enabled techniques.Oct 26, 2021 — Updated May 12, 2022 *Thomas Nattestad* Twitter *Nabeel Al-Shamma* GitHub On this page

- Why WebGPU and WebAssembly?
- Using WebGPU with WebAssembly
- Who uses WebAssembly and WebGPU?
- How does WebAssembly use WebGPU?
- What is the future of WebAssembly and WebGPU?

We've been looking at creating new features and implementing new rendering techniques that are focused on enhancing an application user's experience. Over time, we've learned a lot about the capabilities and limitations of these new web technologies and how they can be leveraged with our existing and future workflows. We wanted to see if we could implement new features in Photoshop using these new and enabled techniques. e3d0a04c9c

## **Download Adobe PhotoshopPatch With Serial Key Patch With Serial Key 64 Bits 2022**

If you're looking for a straightforward solution to convert all images to JPG format, you can use the new and improved Image Processor feature. It scans your images, automatically converts them to JPG format, and presets an output size. You also have the option to edit the output file quality. Spot Healing Brush was the first standalone, fully featured healing tool in Photoshop. But it now comes in a new format: Adobe Renew. Just as Cleanse and Heal work, its a quick and easy tool that makes it easy to fix unwanted spots in photos. It's also a good idea to look at the History panel to see any fixes that have already been made, and to see whether the spot might be fixable without heavy intervention. If you've been relying on the Clone Stamp tool, you might want to make a time machine to go back the last few years. Photoshop's most useful tool in areas outside of photo editing has been transformed, in part thanks to Photoshop! Photoshop now has a Magic Wand tool, which you turn into a spot remover. The most recent version of Photoshop is powered by JavaScript and works on your browser. One of the greatest features by JavaScript, is the Template Generator . This tool helps to make a template and makes it possible to use the content you see on the web. You can see it in action, as well as Google Maps and Google Maps . "Photoshop at MAX will continue to innovate for the content creation and design community for years to come. Thanks to the creative passion and dedication of these dedicated engineers across our global studios and teams, these latest updates are remarkable. We invite you to check out the new features at news.adobe.com."

3d map generator photoshop plugin free download download 3d map generator photoshop plugin 3d gold text photoshop download 3d luts photoshop download gratis 3d map generator terrain photoshop plugin free download 3d generator action photoshop free download 3d comic book and cartoon photoshop styles download adobe photoshop 3d background download download 3d background for photoshop 3d box photoshop action free download

After you've opened a new document, it may not be immediately obvious which tools will be available to you. Some of the tools you find in the toolbar like Spot Healing Brush or Levels may not seem like they're going to do anything new, but that's not necessarily the case. The Spot Healing Brush is perfect for minor alignment issues such as fixing a tiny crop, aligning a photo to be the correct size, or even touching up slightly out-of-focus areas when using a contrast-based retouching program. So, what is the difference between Spot Healing Brush and the Content Aware spot Healing? If you are working with a JPEG 2000 image, the Spot Healing Brush uses a function called Content-Aware Fill to perform its retouching, whereas Content Aware Spot Healing removes the blurry areas of an image without affecting other areas. If you are working with a TIFF, you see the whole difference in functionality. In short,

the Spot Healing Brush is designed to work with JPEG images, whereas the Content Aware tool is designed to work with TIFFs and PDFs (even PSB doesn't work on PDF). Photoshop's ability to create high-quality images is perhaps its most well-known and respected attribute. Using its powerful selection tools, Photoshop lets you select content and apply that content to any editing layer, layer mask or adjustment layer. You can even extract the 11-bit color depth from Photoshop's underlying color accuracy, allowing you to save your work in CMYK colorspace, using lossless compression. And thanks to the sophisticated filters built into Photoshop, you can add professional photography and architectural styles to your files quickly.

Learn how to create sophisticated web and print designs using Photoshop CS6. To start, learn the basics of Adobe Illustrator, so you'll be prepared when you begin to edit your vector images. Next, you'll learn how to work with layers and how a variety of effects can make design elements stand out. Finally, you'll learn how to save and print your work using Adobe Acrobat and print your web pages using InDesign, a powerful layout application. You'll have all the tools you need to execute professional-quality design projects. And because you'll have learned the proper techniques from the ground up, you will master Photoshop CS6 at the speed of light. Developing a creative design style in Photoshop is what separates the pros from the amateurs. But if you're just starting out or if you'd like to know which filters, effects, and tools will help you create the best images, this eBook will take you through the entire process from the ground up. This indispensable guide describes the new features in Photoshop CS6, including Solid State Drive, Object Selection, Save for Web & Devices, Content-Aware Fill, Adobe Camera Raw, and more. With straightforward explanations, clear screenshots, and optimized learning objectives, Photoshop CS6: The Complete Cookbook will help you learn and save images more efficiently. Photoshop CS6 represents the next generation of professional photo editing software. With a host of new features, users will benefit from the performance improvements, powerful new tools, and increased accuracy of the latest version. With all of the knowledge and essential skills you will need to take advantage of the new features, Photoshop CS6: The Complete Cookbook is the only book you will need!

https://soundcloud.com/cortmonsreewi1984/scooby-doo-and-the-spooky-swamp-serial-numberrar https://soundcloud.com/plurwebbmenscald1988/davinci-resolve-studio-1612026-crack-activation-key-2020-latest-version

- $\underline{https://soundcloud.com/dayciatsisij/tap0901 \hbox{-} driver-download-windows-7}$
- https://soundcloud.com/wcisunuu/renault-carminat-tomtom-live-crack-42

https://soundcloud.com/creidelialec/singh-and-sapre-communication-system-pdf-free-download https://soundcloud.com/cessnatege1983/express-accounts-express-account-plus-v-466-registration-co de

So, as we're transforming our printed offerings and providing you with more ways to access your favorite work, we're also bringing the print media so you can create in a more efficient and creative way. In this post, we'll share our vision for how printing will play a role in our future and what Adobe Print means to us. We'll also share an overview of how our new Print app in Photoshop works, what you can expect, and how our new approach can help you succeed with printing. Today, we're launching a new brand for our printed media— Adobe Print . It's a great example of how we're continuing to evolve, and it's a logical step as digital and print converge and become more closely integrated. It reflects the fact that we are now giving you a service you can enjoy in any of our media: on paper, on the screen, or offline. If you work with web design, you're probably quite familiar with the web's tendency to have background images that are "pushed into the background". This is where you scroll down your web page and the background image appears behind the content. Adobe has introduced the ability to "paint" images into your content or background and have them reappear behind the content. "Painted" content will stay in place as you scroll up and down your web page. This is important if you wish to create a background that pushes your content into the background. It's also a great way to create a web page with a background that looks different from the rest of your site.

This version of AI features the same release notes as the desktop version. Read the difference between E certificates and LE for the LE (legacy edition) of Elements. From the Adobe Support website: " E Certificate - When you purchase the Adobe Creative Cloud package, your monthly subscription can be applied to more than one device. The subscription is good for as many devices as you have licenses for. LE Licenses - This version of Elements was originally released as a stand-alone app (version 13.1), and then was released again as an app in the same content collection as Photoshop (version 13.2). To take advantage of this release, you need a copy of Elements that is labeled LE. X2.3 Licenses - As of version 11.2.2, the new license types allow you to purchase the files separately and manage them separately. For example, you can purchase a license for Photoshop and a license for Photoshop Elements. Adobe started rolling out Photoshop CC and Adobe Creative Cloud on January 29, 2016. This is a major update that includes new versions of Photoshop, Adobe Lightroom, Adobe Photoshop Express, and Adobe Photoshop Fix. The update also includes the release of new versions of InDesign CC 2015, Illustrator CC 2015, and other Adobe apps and products. A few years ago, I had a conversation with an editor friend. We got talking about how an image editor (i.e., Photoshop) was changing the way editors and artists worked together and the impact that this would have on their day-to-day workflow. He joked that in the future, editors would all be using third-party apps just like designers, instead of using something like Photoshop with the sheer volume of editing tools available in it.